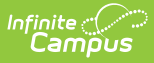

# **Special Education State Reporting (Kansas)**

Last Modified on 03/11/2024 8:46 am CDT

#### Special Education State Reporting Field [Descriptions](http://kb.infinitecampus.com/#special-education-state-reporting-field-descriptions)

**Classic View:** Student Information > Special Ed > General > State Reporting

**Search Terms:** State Reporting

The Special Education State Reporting allows users to store and manage student Special Education state reporting data. This tool removes the legal burden of having a Special Education team meeting for an amendment to the setting for age-based changes such as an early childhood student aging out.

See the core Special [Education](http://kb.infinitecampus.com/help/sped-state-reporting) State Reporting article for information on necessary tool rights, available Ad hoc fields, and guidance on adding records.

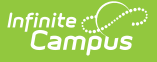

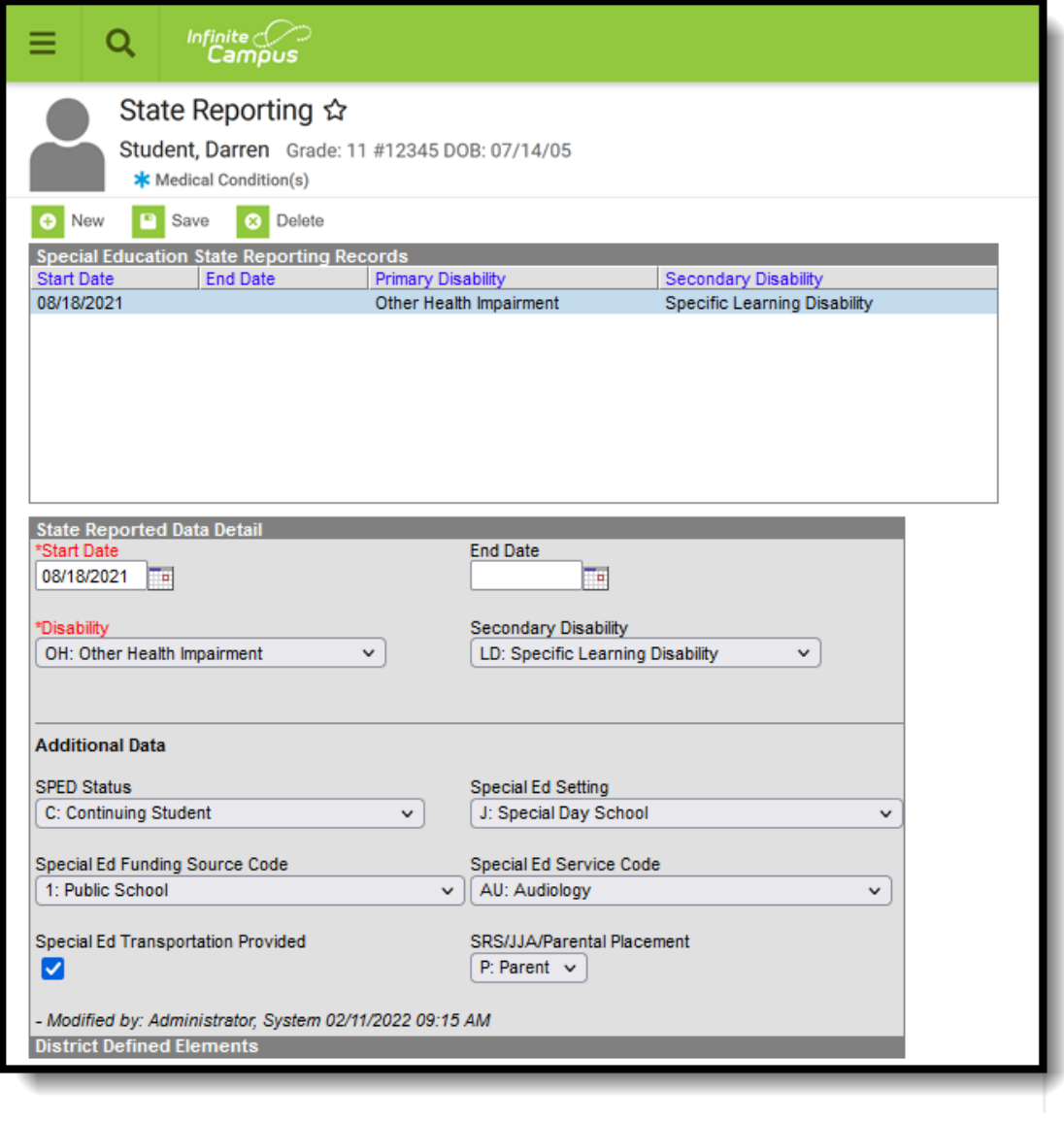

Special Education State Reporting Editor

In the [Campus.2140](http://kb.infinitecampus.com/help/release-pack-campus2140-september-2021) Release Pack (September 2021), students who had active enrollments in a 2021-22 calendar with a Primary Disability selected on the Special Ed Fields Enrollment editor were assigned SPED State Reporting records.

# **Special Education State Reporting Field Descriptions**

The following fields are available on the SPED State Reporting Detail editor.

Use the [Federal/State](https://kb.infinitecampus.com/help/statefederal-program-updater) Program Updater tool to import SPED State Reporting information to this

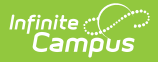

tool.

### **Start Date**

The start date of the Special Ed State Reporting record.

Click here to expand...

### **End Date**

The end date of the Special Ed State Reporting record.

▶ Click here to expand...

# **Disability**

The student's primary disability.

▶ Click here to expand...

# **Secondary Disability**

The student's secondary disability.

Click here to expand...

### **SPED Status**

Indicates the student's Special Education Status. This list includes both the Current Status (Active Status) of the student when a record is submitted AND the Inactive Status (Exit Status) of the student when a Special Education record is ended.

▶ Click here to expand...

# **Special Ed Setting**

Indicates the type of school setting in which the student receives Special Education services.

▶ Click here to expand...

# **Special Ed Funding Source Code**

Indicates how the student's special education services are funded.

▶ Click here to expand...

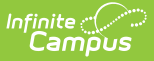

#### **Special Ed Service Code**

Indicates what type of service the student receives.

▶ Click here to expand...

# **Special Ed Transportation Provided**

Indicates whether the student is provided transportation to/from special education services.

Click here to expand...

# **SRS, JJA, Parental Placement**

Indicates the person who or the authority that places the student into special education services - Social and Rehabilitation Services, Juvenile Justice Authority or Parents/Guardians.

▶ Click here to expand...